## seer: R package for feature-based forecast model selection

Thiyanga S Talagala Rob J Hyndman George Athanasopoulos

Monash University, Australia

UseR, 2018

## Large collections of time series

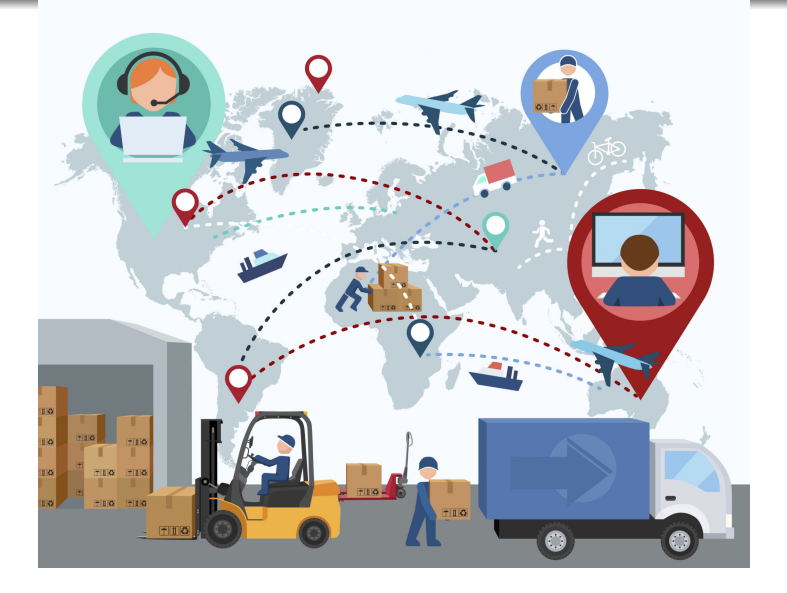

• Forecasting demand for thousands of products across multiple warehouses.

#### **Objective**

Develop a framework that automates the selection of the most appropriate forecasting method for a given time series by using an array of features computed from the time series.

#### **Objective**

Develop a framework that automates the selection of the most appropriate forecasting method for a given time series by using an array of features computed from the time series.

#### **Basic idea:**

#### **Objective**

Develop a framework that automates the selection of the most appropriate forecasting method for a given time series by using an array of features computed from the time series.

#### **Basic idea:**

Transform a given time series  $y = \{y_1, y_2, \dots, y_n\}$  to a feature vector  $F = (f_1(y), f_2(y), \cdots, f_p(y))'.$ 

**•** Examples for time series features

#### **Objective**

Develop a framework that automates the selection of the most appropriate forecasting method for a given time series by using an array of features computed from the time series.

#### **Basic idea:**

Transform a given time series  $y = \{y_1, y_2, \dots, y_n\}$  to a feature vector  $F = (f_1(y), f_2(y), \cdots, f_p(y))'.$ 

**•** Examples for time series features

• strength of trend

#### **Objective**

Develop a framework that automates the selection of the most appropriate forecasting method for a given time series by using an array of features computed from the time series.

#### **Basic idea:**

- **•** Examples for time series features
	- strength of trend
	- strength of seasonality

#### **Objective**

Develop a framework that automates the selection of the most appropriate forecasting method for a given time series by using an array of features computed from the time series.

#### **Basic idea:**

- **•** Examples for time series features
	- strength of trend
	- strength of seasonality
	- lag-1 autocorrelation

#### **Objective**

Develop a framework that automates the selection of the most appropriate forecasting method for a given time series by using an array of features computed from the time series.

#### **Basic idea:**

- **•** Examples for time series features
	- strength of trend
	- strength of seasonality
	- lag-1 autocorrelation
	- spectral entropy

- **o** length
- o strength of seasonality
- o strength of trend
- **•** linearity
- **o** curvature
- spikiness
- **•** stability
- **•** lumpiness
- **o** first ACF value of remainder series
- parameter estimates of Holt's linear trend method
- **o** spectral entropy
- **•** Hurst exponent
- **•** nonlinearity
- parameter estimates of Holt-Winters' additive method
- $\bullet$  unit root test statistics
- **•** first ACF value of residual series of linear trend model
- ACF and PACF based features - calculated on both the raw and differenced series

# **FFORMS: F**eature-based **FOR**ecast **M**odel **S**election **Offline**

A classification algorithm (the meta-learner) is trained.

#### **Online**

Calculate the features of a time series and use the pre-trained classifier to identify the best forecasting method.

## FFORMS: "offline" part of the algorithm

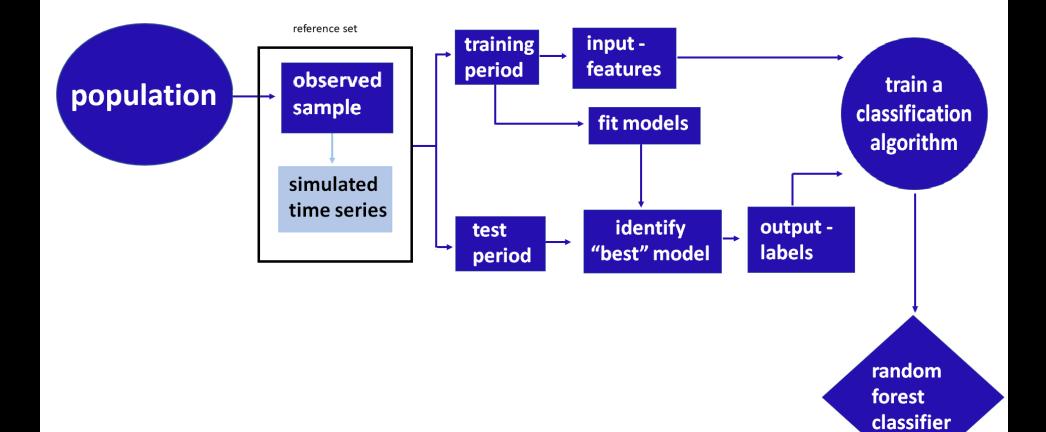

## FFORMS: "online" part of the algorithm

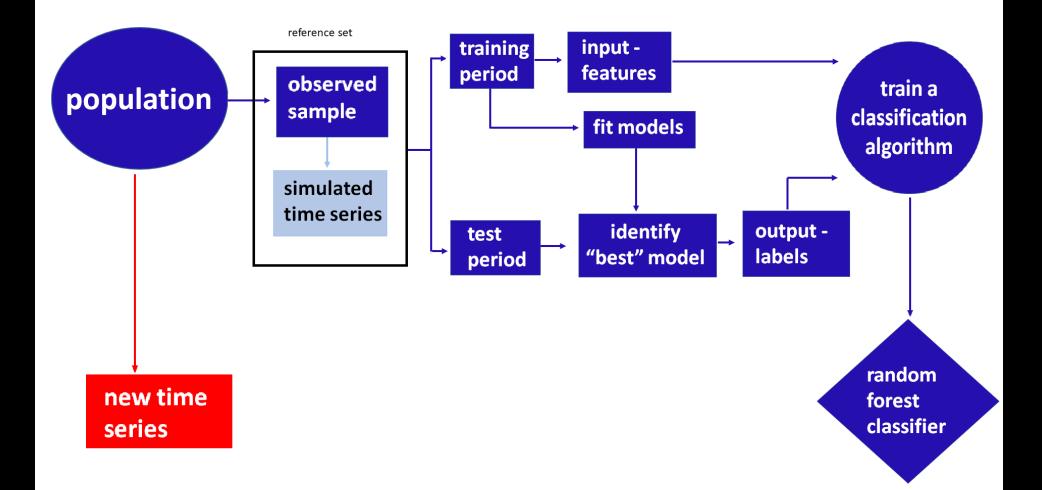

## FFORMS: "online" part of the algorithm

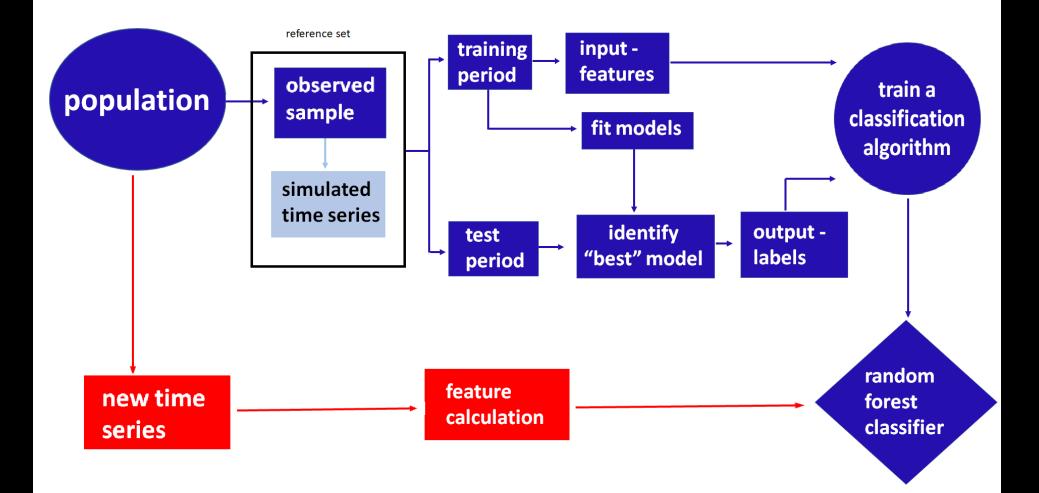

## FFORMS: "online" part of the algorithm

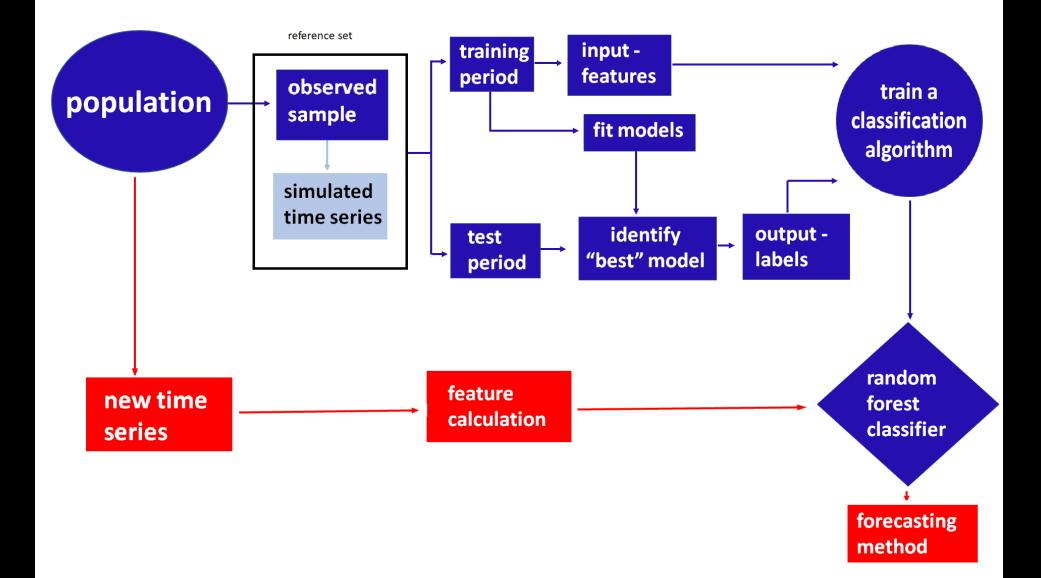

#### **Installation**

devtools**::install\_github**("thiyangt/seer") **library**(seer)

seer

**Installation**

devtools**::install\_github**("thiyangt/seer") **library**(seer)

seer

**Example datasets**

**observed time series - M1 yearly series (181)**

**library**(Mcomp) yearlym1 <- **subset**(M1, "yearly") **Installation**

devtools**::install\_github**("thiyangt/seer") **library**(seer)

seer

**Example datasets**

**observed time series - M1 yearly series (181)**

**library**(Mcomp) yearlym1 <- **subset**(M1, "yearly")

**new time series - M3 yearly series (645)**

yearlym3 <- **subset**(M3, "yearly")

```
cal_features(yearlym1[1:3], database="M3",
h=6, highfreq=FALSE)
```
# A tibble: 3 x 25 entropy lumpiness stability hurst trend spikiness linearity curvature <dbl> <dbl> <dbl> <dbl> <dbl> <dbl> <dbl> <dbl> 1 0.683 0.0400 0.977 0.985 0.985 0.00000132 4.46 0.705 2 0.711 0.0790 0.894 0.988 0.989 0.00000154 4.47 0.613 3 0.716 0.0160 0.858 0.987 0.989 0.00000113 4.60 0.695 # ... with 17 more variables: e acf1 <dbl>, y acf1 <dbl>, # diff1y\_acf1 <dbl>, diff2y\_acf1 <dbl>, y\_pacf5 <dbl>, # diff1y\_pacf5 <dbl>, diff2y\_pacf5 <dbl>, nonlinearity <dbl>, # lmres\_acf1 <dbl>, ur\_pp <dbl>, ur\_kpss <dbl>, N <int>, y\_acf5 <dbl>, # diff1y\_acf5 <dbl>, diff2y\_acf5 <dbl>, alpha <dbl>, beta <dbl>

```
fcast_accuracy(yearlym1[1:3],
  models=c("arima","ets","rw","rwd","theta","nn"),
  database="M3", cal MASE, h=6)
```
\$accuracy<br>arima arima ets rw rwd theta nn YAF2 10.527612 10.319029 13.52428 10.527612 12.088375 11.794209 YAF3 5.713867 7.704409 7.78949 5.225965 6.225463 6.700765 YAF4 8.633590 8.091416 11.55633 8.440105 9.952742 10.784679

#### \$ARIMA

YAF2 YAF3 "ARIMA(0,1,0) with drift" "ARIMA(0,1,1) with drift" YAF4 "ARIMA(0,1,2) with drift"

#### \$ETS

YAF2 YAF3 YAF4 "ETS(A,A,N)" "ETS(M,A,N)" "ETS(M,A,N)"

```
accuracy_m1 <- fcast_accuracy(tslist=yearlym1,
models= c("arima","ets","rw","rwd", "theta", "nn"),
database ="M1", cal MASE)
```

```
features_m1 <- cal_features(yearlym1, database="M1", highfreq = FALSE)
```

```
reference_set <- prepare_trainingset(accuracy_set = accuracy_m1,
feature_set = features_m1)
head(reference_set$trainingset, 1)
```

```
# A tibble: 1 x 26
```
entropy lumpiness stability hurst trend spikiness linearity curvature <dbl> <dbl> <dbl> <dbl> <dbl> <dbl> <dbl> <dbl> 1 0.683 0.0400 0.977 0.985 0.985 0.00000132 4.46 0.705 # ... with 18 more variables: e\_acf1 <dbl>, y\_acf1 <dbl>, # diff1y\_acf1 <dbl>, diff2y\_acf1 <dbl>, y\_pacf5 <dbl>, # diff1y pacf5 <dbl>, diff2y pacf5 <dbl>, nonlinearity <dbl>, # lmres\_acf1 <dbl>, ur\_pp <dbl>, ur\_kpss <dbl>, N <int>, y\_acf5 <dbl>, # diff1y\_acf5 <dbl>, diff2y\_acf5 <dbl>, alpha <dbl>, beta <dbl>, # classlabels <chr>

## FFORMS classifier

ym3\_features <- **cal\_features**(yearlym3, database="M3", highfreq = FALSE)

fforms <- **build\_rf**(training\_set = ref\_set**\$**trainingset, testset=ym3 features, rf type="rcp", ntree=100, seed=7, import=FALSE)

fforms**\$**predictions **%>% head**(10)

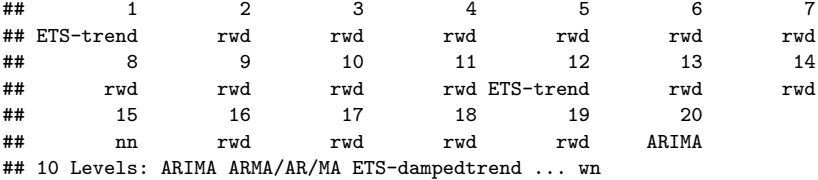

### Generate point foecasts and 95% prediction intervals

**rf\_forecast**(fforms**\$**predictions[1**:**2], tslist=yearlym3[1**:**2], database="M3", function name="cal MASE", h=6, accuracy=TRUE)

## \$mean ## [,1] [,2] [,3] [,4] [,5] [,6] ## [1,] 5486.429 6035.865 6585.301 7134.737 7684.173 8233.609 ## [2,] 4402.227 4574.454 4746.681 4918.908 5091.135 5263.362 ## ## \$lower ## [,1] [,2] [,3] [,4] [,5] [,6] ## [1,] 4984.162 4893.098 4629.135 4199.745 3606.858 2848.8735 ## [2,] 2890.401 2366.671 1959.916 1608.186 1288.666 990.2221 ## ## \$upper ## [,1] [,2] [,3] [,4] [,5] [,6] ## [1,] 5988.696 7178.632 8541.467 10069.729 11761.488 13618.344 ## [2,] 5914.053 6782.236 7533.445 8229.629 8893.603 9536.501 ## ## \$accuracy ## [1] 1.5636089 0.6123443

## Augmenting the observed sample with simutated time series

#### **lapply**(yearlym1[1], sim\_arimabased, Nsim=2)

## \$YAF2 ## \$YAF2[[1]] ## Time Series:  $## Start = 1972$  $##$  End = 1993 ## Frequency = 1 ## [1] 3600.00 36303.86 77620.17 87135.29 118331.78 77243.15 88067.05 ## [8] 88870.48 59481.51 12189.03 65357.58 65908.67 122893.84 74796.77 ## [15] 70353.15 100206.74 128145.90 123266.24 165428.09 234896.98 212138.11 ## [22] 230546.28 ## ## \$YAF2[[2]] ## Time Series:  $## Start = 1972$  $##$  End = 1993 ## Frequency = 1 ## [1] 3600.000 -9347.681 49345.161 38947.540 33268.905 53802.044 ## [7] 101405.223 120836.658 141418.247 166030.391 171539.163 165193.914 ## [13] 197562.762 205935.526 262298.229 300168.377 352400.806 391134.490 ## [19] 403593.677 447238.169 455087.438 492134.771

## Augmenting the observed sample with simutated time series

```
lapply(yearlym1[1], sim_arimabased, Nsim=2)
```
## \$YAF2 ## \$YAF2[[1]] ## Time Series:  $## Start = 1972$  $##$  End = 1993 ## Frequency = 1 ## [1] 3600.00 36303.86 77620.17 87135.29 118331.78 77243.15 88067.05 ## [8] 88870.48 59481.51 12189.03 65357.58 65908.67 122893.84 74796.77 ## [15] 70353.15 100206.74 128145.90 123266.24 165428.09 234896.98 212138.11 ## [22] 230546.28 ## ## \$YAF2[[2]] ## Time Series:  $## Start = 1972$  $##$  End = 1993 ## Frequency = 1 ## [1] 3600.000 -9347.681 49345.161 38947.540 33268.905 53802.044 ## [7] 101405.223 120836.658 141418.247 166030.391 171539.163 165193.914 ## [13] 197562.762 205935.526 262298.229 300168.377 352400.806 391134.490 ## [19] 403593.677 447238.169 455087.438 492134.771

#### **other methods:**

```
lapply(yearlym1[1], sim_etsbased, Nsim=2)
lapply(yearlym1[1], sim_mstlbased, Nsim=2)
```
## Application: Distribution of time series in the PCA space

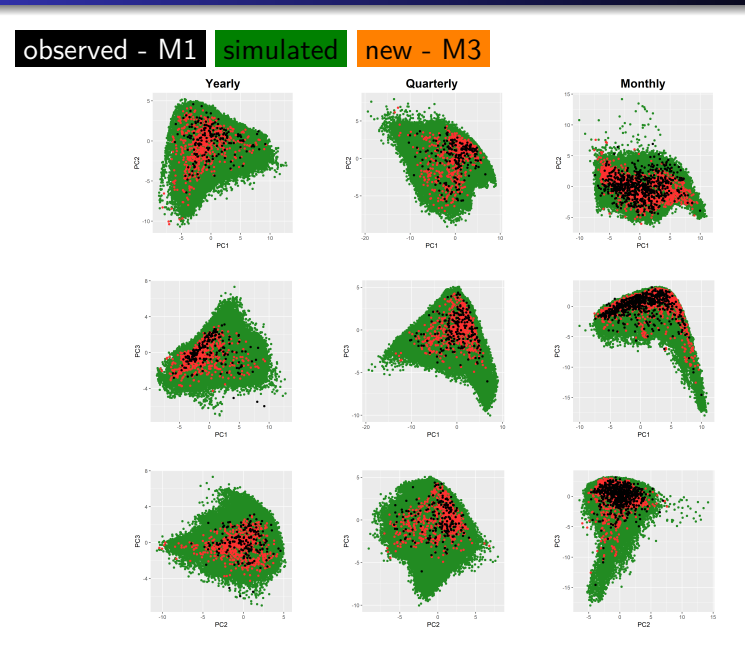

## **Results**

 $\overline{\mathbf{2}}$ 

 $\overline{4}$  $\overline{\mathbf{6}}$  $\mathbf{a}$ 

Rank

 $\ddot{\mathbf{0}}$ 

Yearly Quarterly RF-unbalanced RF-unbalanced RF-unbalanced -RF-class priors RF-class priors RF-class priors -Theta-Theta-RWDetsets-Theta auto.arima auto.arima Snaive-Snaiveets-STL-AR-STL-ARauto.arima RWD-RWD-RW-RW-RW- $WN -$ WN-WN- $\overline{0.0}$  $2.5\,$  $\frac{1}{7.5}$ 

 $5.0$ 

Rank

 $10.0$ 

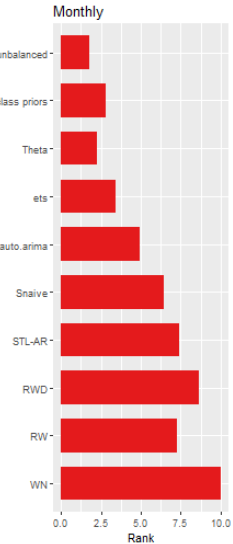

**• FFORMS:** framework for forecast model selection using meta-learning based on time series features.

- **FFORMS: framework for forecast model selection using** meta-learning based on time series features.
- **•** FFORMS algorithm uses the knowledge of the past performance of candidate forecast models on a collection of time series in order to identify the best forecasting method for a new series.
- **FFORMS:** framework for forecast model selection using meta-learning based on time series features.
- **•** FFORMS algorithm uses the knowledge of the past performance of candidate forecast models on a collection of time series in order to identify the best forecasting method for a new series.
- For real-time forecasting, our framework involves only the calculation of features, the selection of a forecast method based on the FFORMS random forest classifier, and the calculation of the forecasts from the chosen model.
- **FFORMS:** framework for forecast model selection using meta-learning based on time series features.
- **•** FFORMS algorithm uses the knowledge of the past performance of candidate forecast models on a collection of time series in order to identify the best forecasting method for a new series.
- For real-time forecasting, our framework involves only the calculation of features, the selection of a forecast method based on the FFORMS random forest classifier, and the calculation of the forecasts from the chosen model.
- We have also introduced a simple set of time series features that are useful in identifying the "best" forecast method for a given time series.

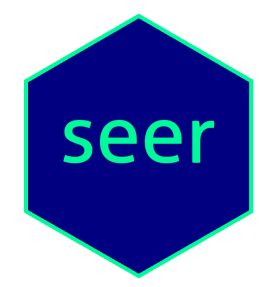

available at: https://github.com/thiyangt/seer

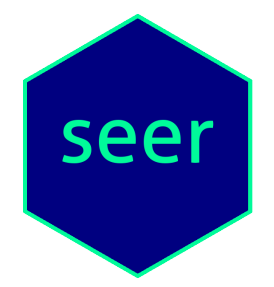

#### available at: https://github.com/thiyangt/seer

paper: <https://robjhyndman.com/publications/fforms/>

Email: [thiyanga.talagala@monash.edu](mailto:thiyanga.talagala@monash.edu)

twitter: thiyangt